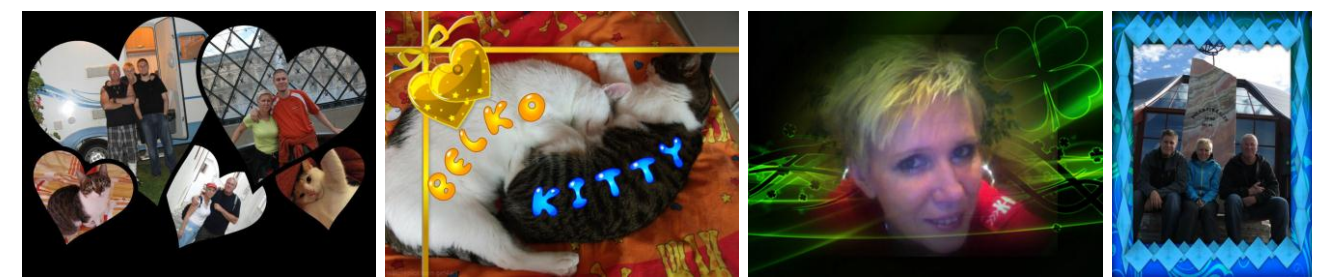

# PONUKA ONLINE PORTÁLOV NA ÚPRAVU FOTOGRAFIÍ A OBRÁZKOV, KTORÉ PRACUJÚ PRIAMO VO VAŠOM WEBOVOM PREHLIADAČI.

# **1. TUXPI PHOTO EDITOR** <http://www.tuxpi.com/>

Editovanie umožňuje až 58 nástrojov. Veľmi jednoduché a intuitívne rozhranie, ktoré zvládnu aj deti na 1. stupni. Možnosti úpravy: výber rámčekov, výber rôznych efektov, vytváranie fotomontáže, pridanie textu do obrázku, orezanie, otočenie, zmena veľkosti snímky, zmena farby a pod.

# **2. BEFUNKY** <http://www.befunky.com/>

Po zobrazení hlavnej stránky kliknúť na GET STARTED alebo na START HAVING FUN. Stránka je v anglickom jazyku a jej použitie je jednoduché, ale v prípade núdze pomôže Google prekladač  $\odot$ . Možnosti úpravy: orezanie, rotácia, zmena veľkosti snímky, zmena farby a pod., úprava kontrastu, zjasňovanie a iné., výber rôznych efektov a foto filtrov, výber rámčekov s ornamentmi, pridanie textu alebo veselého obrázku do fotografie.

# **3. PIZAP** <http://www.pizap.com/>

Veselá stránka s veľa, veľa možnosťami: tvorba koláži, efekty a foto filtre, pridávanie malých veselých obrázkov, objektov, pridávanie textu, komiksových bublín, písmen, výber z veľkého množstva pozadí a rámikov, tvorba foto v časovej osi a kadečo iné. Mne sa veľmi páči.

# **4. PHIXR** <http://www.phixr.com/>

Celkom dobrá a jednoduchá grafická aplikácia na úpravu a editovanie fotografií. Aplikácia sa spúšťa tlačidlo GET STARTED. Možnosti úpravy: zväčšenie, zmenšenie fotografie, rotácia, preklopenie, orezanie, orámovanie obrázku, kontrast, svetlosť, jas, priehľadnosť, farba, intenzita, ozdobenie objektmi, rámikmi a rôznymi doplnkami a efektmi, pridanie textu, komixových bublín, geometrických útvarov, vytvorenie pohľadnice, kalendáru a iné.

# **5. PHOTOFUNIA** <http://www.photofunia.com/>

Internetová stránka, ktorá umožňuje vytvárať vtipné portréty. Stačí si zvoliť efekt, ktorý sa nám páči, nahrať vlastnú fotografiu portrétu, dať vytvoriť a uložiť vytvorený portrét. Okrem toho sa na stránke v jednotlivých záložkách dajú vytvárať kalendáre s vlastnou fotografiou, pohľadnice a využívať fotofiltre a ďalšie možnosti.

# **6. FUNPHOTOBOX** <http://en.funphotobox.com/Default.aspx>

Podobná stránka ako Photofunia, tiež slúži na vytváranie veselých portrétov. Vytvárať sa dajú aj obrázky s animovanými efektmi.

# **7. PHOTOFACEFUN** <http://www.photofacefun.com/>

Podobná stránka ako Photofunia, tiež slúži na vytváranie veselých a vtipných portrétov, ale sú tam zasa iné obrázky. Na jednej zo záložiek sa dajú stiahnuť aj tapety na plochu monitora.

#### **8. PHOTO505** <http://www.photo505.com/>

Na tejto stránke sú úplne iné typy efektov, ako na predchádzajúcich stránkach a je z čoho vyberať. Stačia štyri kliky myškou a foto je upravené.

# **9. LOONAPIX** <http://www.loonapix.com/>

Tu máte možnosť vyberať z jazykov aj češtinu, takže sa nemusíte toľko trápiť s prekladom. Na jednej zo záložiek je aj možnosť orezávať fotku v rôznych kategóriách (hviezdičky, obláčiky, kvapky a pod.)

# **10. CALENDARIKA** <http://www.calendarika.com/>

Možnosť vytvoriť umelecký kalendár z dvoch rozličných fotografií podľa výberu zo šablóny. Veľmi jednoduché.

#### **11. LOOGIX** <http://www.loogix.com/>

Vytváranie pohyblivých obrázkov z vlastných fotografií. Ukladá vo formáte gif. Celkom zábavné. Určite sa zasmejete.

# **12. FOTORÁMIKY** <http://www.kinderyata.ru/>

Vytváranie detských rámikov s fotkami (rôzne motívy a veľmi veľa možností). Stránka je v ruštine. My skôr narodení si snáď ešte niečo pamätáme  $\odot$ . Ale stránka je fakt veľmi milá, najmä pre maličkých.

# **13. PHOTO** <http://pho.to/>

Aplikácia na jednotlivých kartách ponúka retušovanie tváre (to aby sme boli krajšie), opravu sýtosti farieb, zostrenie, odstránenie červených očí a všelijaké iné úpravy v nástrojoch a filtroch. Ďalej ponúka vytvorenie rôznych koláži, veselých komiksových obrázkov a vlastného avataru.

# **14. PICJOKE** <http://en.picjoke.net/>

Až veľmi jednoduchá aplikácia na vytváranie foto efektov. Má málo možností, ale výber filtrov podľa kategórie.

#### **15. PERFEKTFOTO** <http://www.perfectphoto.cz/>

Veľmi jednoduchá aplikácia na úpravu fotiek v češtine – len pre začiatočníkov.

# **16. IMIKIMI** <http://imikimi.com/>

Editor Imikimi umožňuje vykonávať najrôznejšie úpravy fotiek a obrázkov, pridávaním zábavných a úžasných efektov a filtrov. Je to ideálna aplikácia pre tvorbu všetkých druhov pohľadníc, pozdravov, animácií, prianí k narodeninám, fotomontáží, kalendárov, vizitiek, reklamných bannerov a iné. Nutná je však registrácia.

#### **17. HAIRMIXER** <http://makeovr.com/hairmixer/>

Na tejto stránke sa nachádza veľmi jednoduchý, ale srandovný program, ktorý môžete využiť na jednoduchú výmenu tvári v dvoch fotografiách. Skúšala som seba a môjho kocúra  $\circledcirc$ . Kocúr sa zľakol, odvtedy odmieta jesť. Asi pôjdeme ku psychológovi.

#### **18. CITRIFY** <http://app.citrify.com/>

Ďalšia aplikácia na úpravu fotiek, ale tiež veľmi jednoduchá. Mňa až tak veľmi neoslovila.

#### **19. FREEONLINEPHOTOEDITOR** <http://www.freeonlinephotoeditor.com/>

Jednoduchá aplikácia, nemá až tak veľa možností, ale dá sa fotka zmenšiť, zväčšiť, orezať, upravovať farby, otočiť, pridať text a má aj niekoľko efektov.

#### **20. GLITTERPHOTO** <http://www.glitterphoto.net/>

Podobná aplikácia ako devätnástka, s tými istými nástrojmi na úpravu, ale sú tam ešte pridané rôzne svietiace a blikajúce efekty (blikajúce písmo, svietiace pozadie a pod. Veď preto sa to volá GLITTER.

#### **21. FOTOFLEXER** <http://fotoflexer.com/>

Výborná stránka, ktorá má veľa funkcií. Na jednotlivých kartách si môžete vyberať zo základných možností, ako je orezanie, rotácia, kontrast, odstránenie efektu červených očí a iné. Na ďalších kartách máte rôzne efekty, dekorácie, animácie a iné všelijaké lahôdky, ktoré neboli na predchádzajúcich stránkach. Určite sa vyhráte  $\odot$ .

#### **22. PIXLR** <http://pixlr.com/>

Neuveriteľne vynikajúca aplikácia s veľa, veľa, veľa možnosťami. Naozaj kvalita, v ktorej môžete robiť úžasné veci s vašou fotografiou. Na úvodnej stránke máte na výber až z troch možností: Open Pixlr editor (Advanced) , Open Pixlr express (Efficient) , Open Pixlr-o-matic (Playful). Treba vyskúšať všetky, určite si z toho niečo vyberiete.

#### **23. LUNAPIC** <http://www.lunapic.com/editor/>

Aplikácia, v ktorej, okrem základných úprav fotografie vieme vytvárať rôzne zaujímavé efekty a animácie, ktoré vás určite zaujmú.

# **A NA ZÁVER** <http://www.nga.gov/kids/kids.htm>

Na tejto internetovej stránke sa nachádzajú rôzne programy pre deti napr.:

- interaktívny program FOTO OP, pomocou ktorého si žiaci môžu vyskúšať prácu s digitálnym fotoaparátom a upravovanie fotografií,
- program COLLAGE MACHINE je vhodný na vytváranie koláži,
- a ďalšie iné zaujímavé, vhodné na hodiny výtvarnej a informatickej výchovy.